# **Bridge Modeler**

Please note that the **Bridge Modeler** supplements [SAP2000](https://wiki.csiamerica.com/display/sap2000/Home) releases through Version 14, and has since extended into [CSiBridge](https://wiki.csiamerica.com/display/csibridge/Home). Most material in this space applies to both of these products, therefore the term Bridge Modeler will refer to both SAP2000 and CSiBridge application.

The **Bridge Modeler** enables parametric definition of girder-type bridge systems. Users initiate high-level parametric modeling by defining span length, [layout lines](https://wiki.csiamerica.com/display/tutorials/Layout-line+geometry) , cross section, and other geometric and structural specifications. The Bridge Modeler then assembles [fram](https://wiki.csiamerica.com/display/kb/Frame) [e](https://wiki.csiamerica.com/display/kb/Frame), [shell](https://wiki.csiamerica.com/display/kb/Shell), and [solid](https://wiki.csiamerica.com/display/kb/Solid) objects, and connects them with [link](https://wiki.csiamerica.com/display/kb/Link) el ements, to automatically create bridge objects. The Bridge Modeler expedites design by automatically generating, meshing, and analyzing complex bridge models. Templates are also available for several superstructure and substructure design checks.

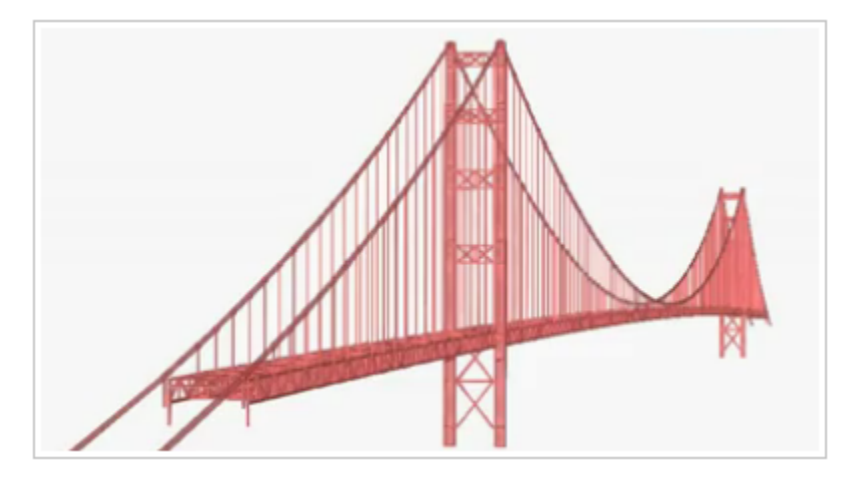

### **Articles**

#### **Tutorials**

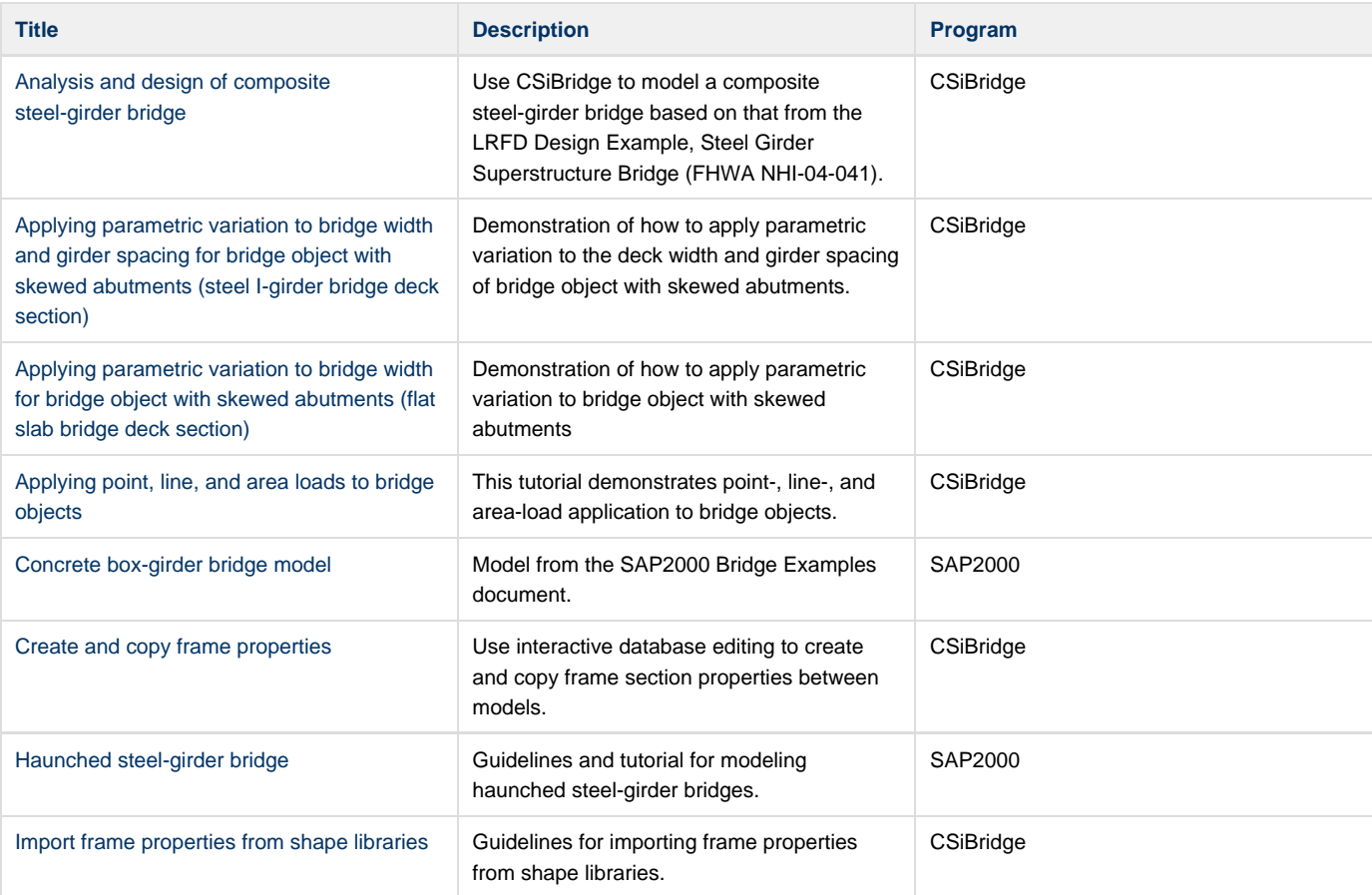

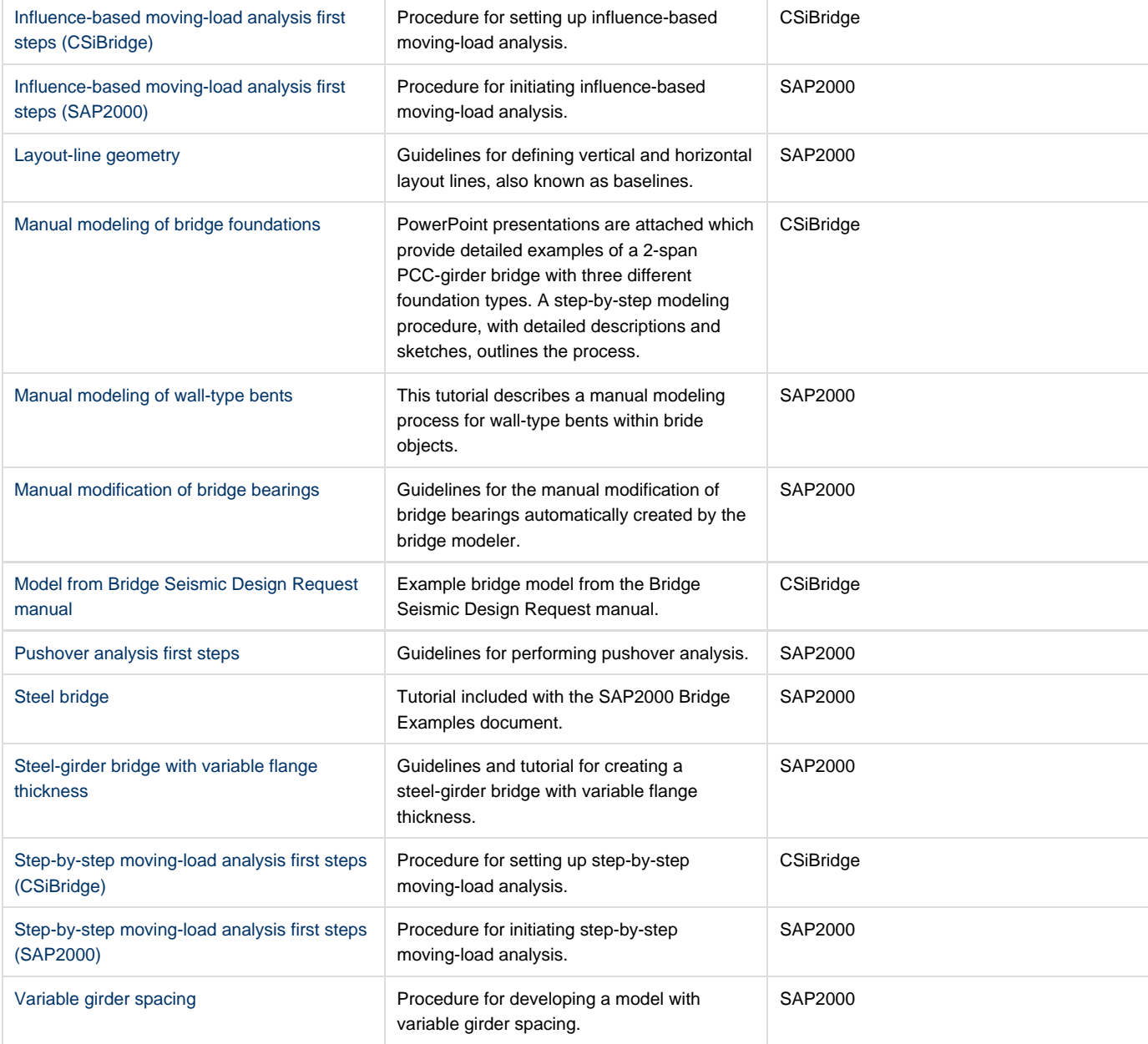

 $\overline{1}$ 

## **Test Problems**

 $\overline{\phantom{a}}$ 

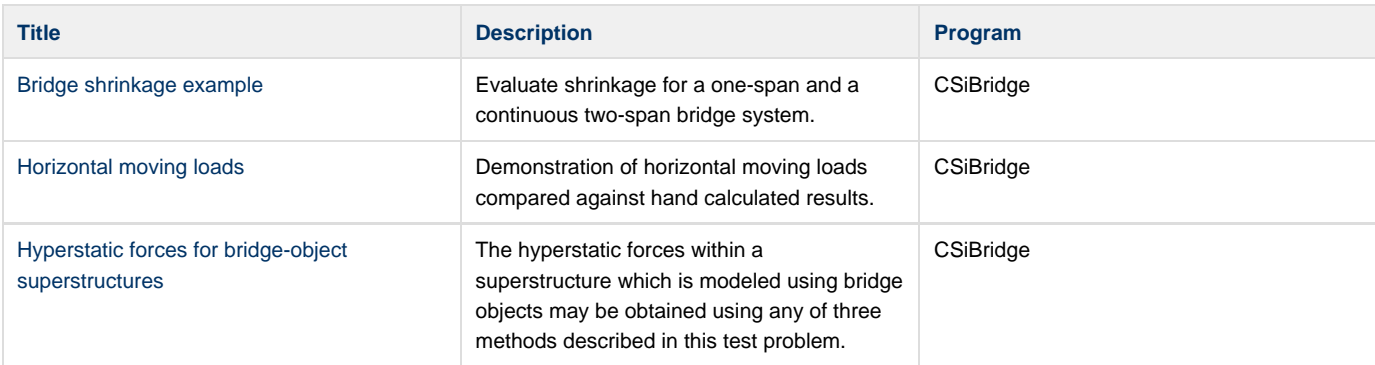

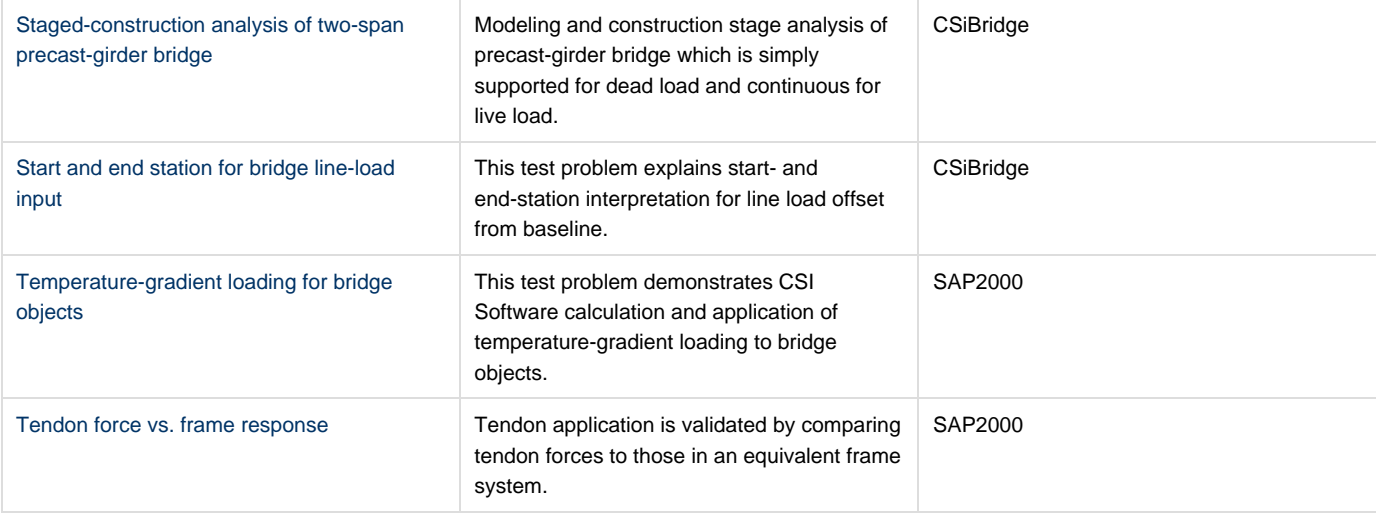

### **References**

[Aviram, A., Mackie, K., Stojadinovic, B. \(2008\)](http://peer.berkeley.edu/publications/peer_reports/reports_2008/web_PEER803_AVIRAM_etal.pdf). Guidelines for Nonlinear Analysis of Bridge Structures in California. Berkeley, CA: Pacific Earthquake Engineering Research (PEER) Center.